**Comment regarder un tableau : principes d'analyse (niveau Lycée)**

# **FICHE ELEVE (n°1) Fiche à renseigner lors de la visite au musée**

# **Comment regarder un tableau Principes d'analyse Le XVIII<sup>e</sup> siècle**

### **Objectifs de l'activité :**

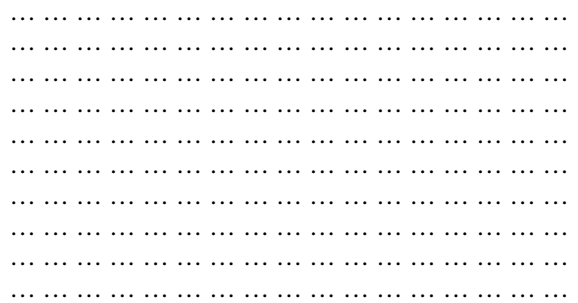

### **Comment fonctionne cette fiche** :

Cette fiche méthodologique s'organise en deux parties : la première partie consacrée à la description de l'œuvre doit être réalisée au musée. La seconde partie consacrée à sa documentation, c'est-à-dire à tous les éléments qui permettent d'enrichir vos connaissances sur l'œuvre étudiée, doit être réalisée à la maison puisqu'elle demande de faire quelques recherches.

**Œuvre que vous pouvez utiliser pour cet exercice** (image téléchargeable sur le site internet du musée Fabre, onglet *Etudier*, puis *Recherche d'œuvres*) :

 - Antoine Coypel, *Enée et Acahate apparaissant à Didon*, huile sur toile, entre 1715 et 1717, 390 x 570 cm, dépôt de l'Etat 2005, Inv. D2005.3.1.

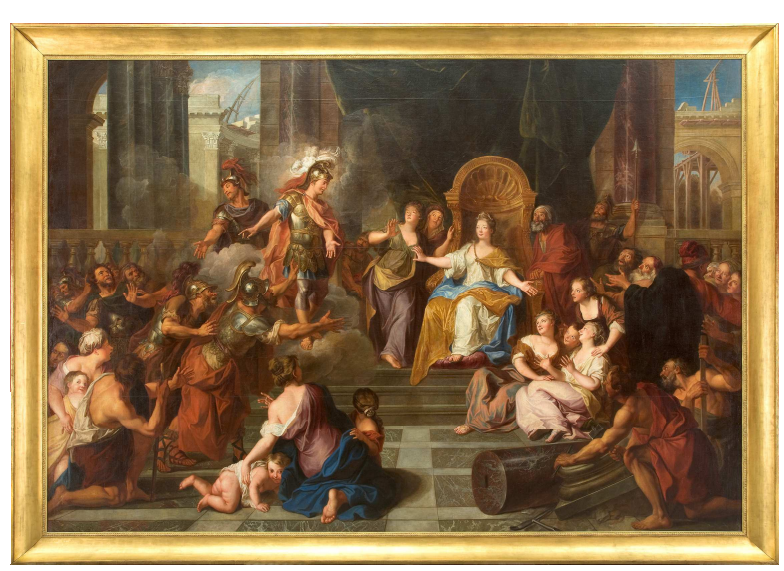

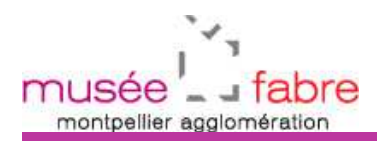

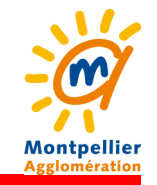

# **Fiche élève n°1**

 **Comment regarder un tableau : principes d'analyse (niveau Lycée)**

**Dans le cadre à droite, tracez les principales lignes structurantes de la composition et situer les principaux éléments constituant l'œuvre :**

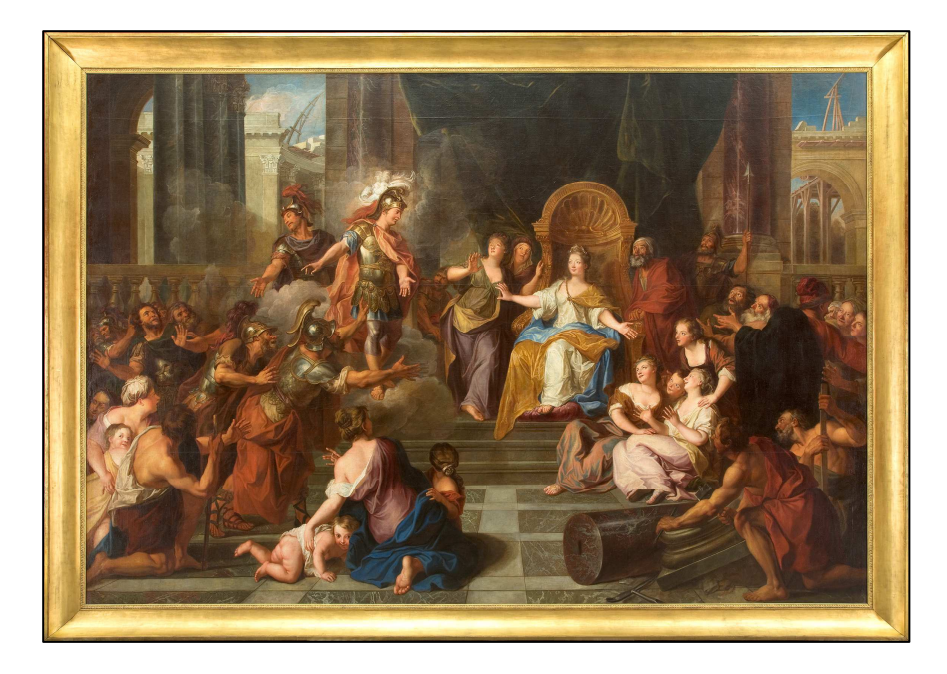

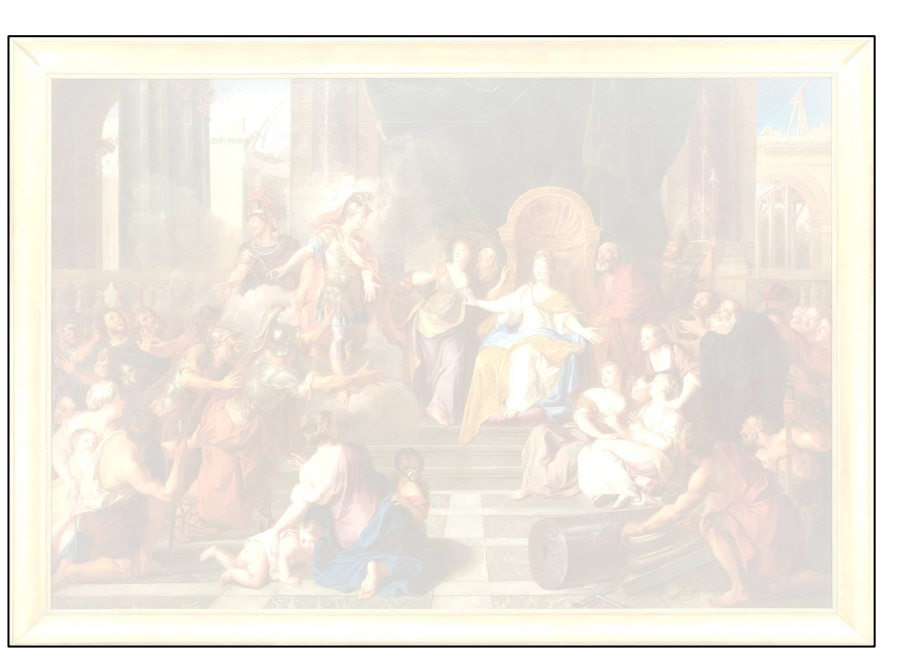

Légende des principaux éléments à aborder :

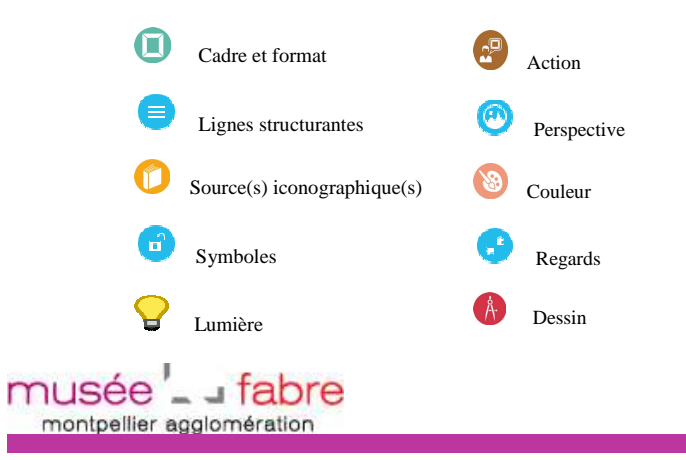

### Notes :

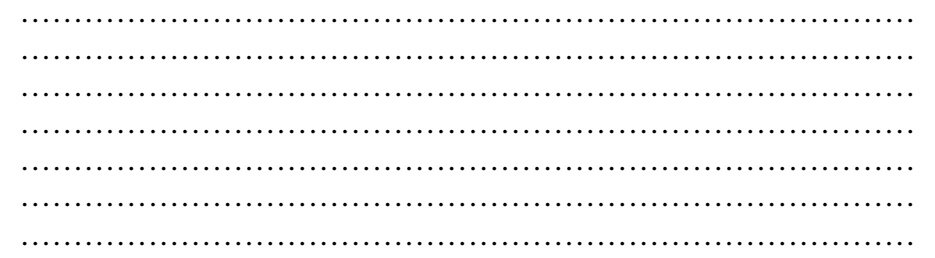

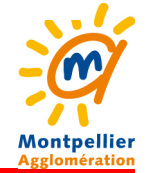

### Comment regarder un tableau : principes d'analyse (niveau Lycée)

# 1. L'objet

### Fiche d'identité de l'œuvre

Il s'agit ici de cerner l'objet que l'on s'apprête à analyser. Dans tout commentaire d'œuvre il convient d'être le plus précis possible sur l'objet étudié.

# 2. L'image : analyse iconographique

Représentation

Genre:

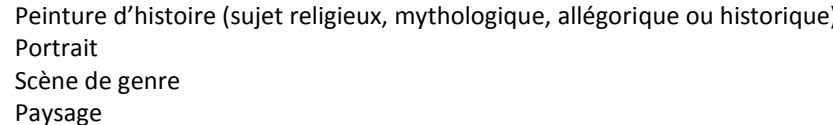

Nature morte

Sujet :

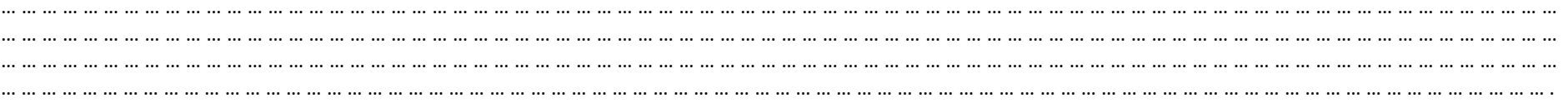

Iconographie

m

Figures : attributs et position dans le tableau

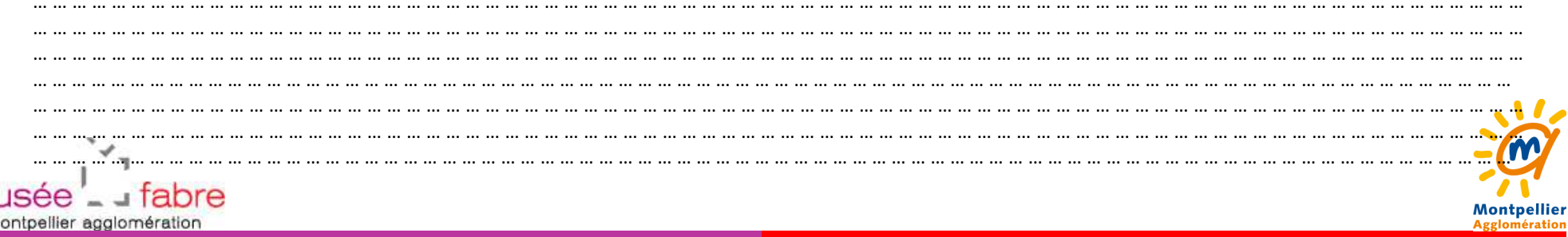

## Fiche élève n°1

Comment regarder un tableau : principes d'analyse (niveau Lycée)

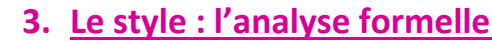

### Composition

Cadre et format de la toile

the control of the control of the control of the control of the control of the control the control of the control of  $\cdots$ ... ... ... ... ... ... ... ... ... ... ... ... ... ... ... ... ... ... ... ... ... ... ... ... ... ... ... ... ... ... ... ... ... ... ... ... ... ... ... ... ... ... ... ... ... ... ... ... ... ... ...  $\sim$ Organisation, lignes et structure  $\cdots$ Perspective  $\sim$ ... ... ... ... ... ... ... ... ... ... ... ... ... ... ... ... ... ... ... ... ... ... ... ... ... ... ... ... ... ... ... ... ... ... ... ... ... ... ... ... ... ... ... ... ... ... ... ... ... ... ... ... ... ... ... ...

#### **Traitement**

Dessin (précision et netteté du dessin, vigueur du trait, traitement des volumes...)  $\sim$ Couleur (gamme chromatique dominante, contrastes...)  $\sim$ ... ... ... ... ... ... ... ... ... ... ... ... ... ... ... ... ... ... ... ... ... ... ... ... ... ... ... ... ... ... ... ... ... ... ... ... ... ... ... ... ... ... ... ... ... ... .. .... ... ... ... ... ... ... ... ... ... ... ... ... ... ... ... ... ... ... ... ... ... ... ...  $\cdots$ Lumière (orientation, teinte, intensité...) **A** musee ... Tabre Montpellier montpellier agglomération Agglomération